<<AutoCAD 2012

 $<<$ AutoCAD 2012

- 13 ISBN 9787115273277
- 10 ISBN 7115273278

出版时间:2012-3

页数:359

PDF

更多资源请访问:http://www.tushu007.com

, tushu007.com

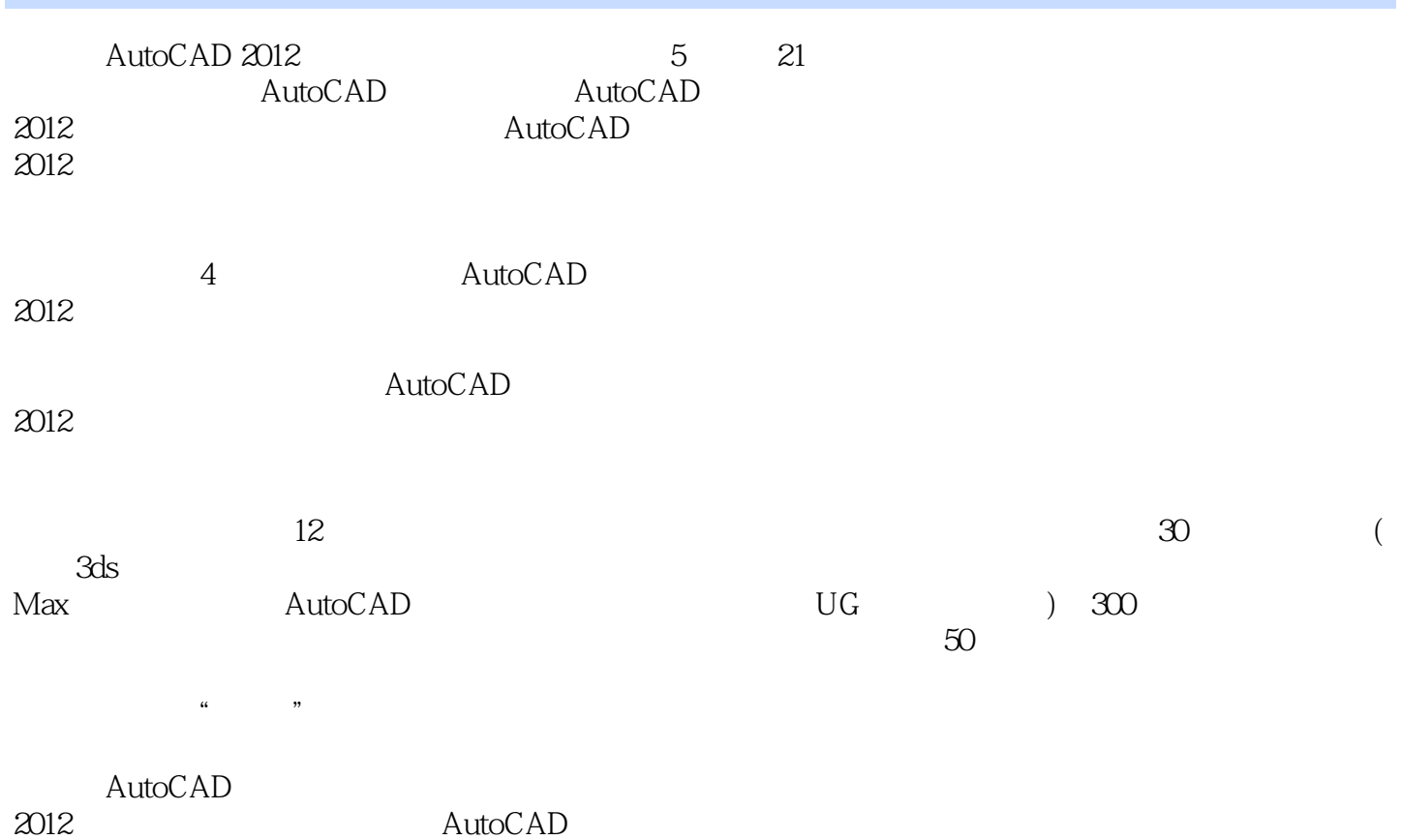

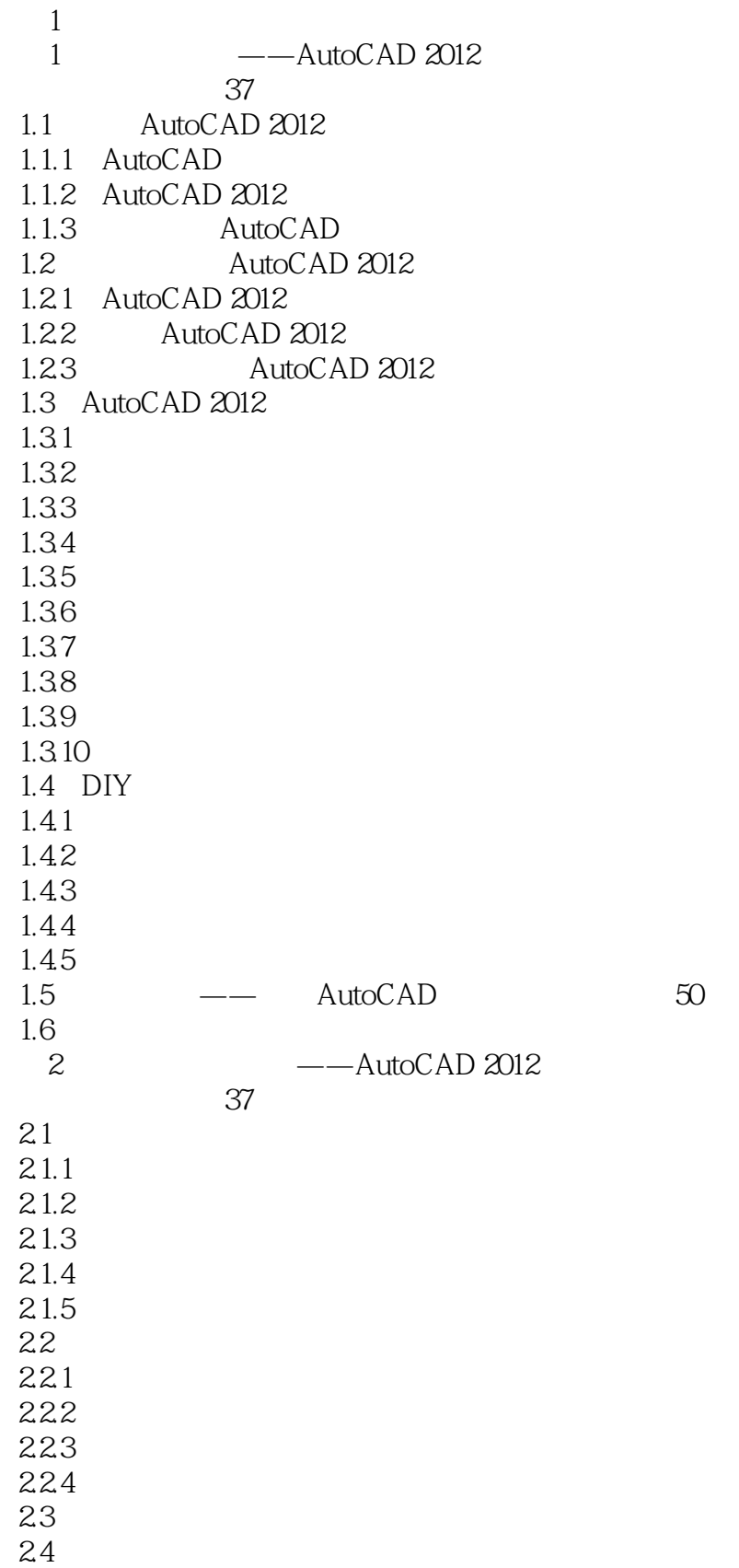

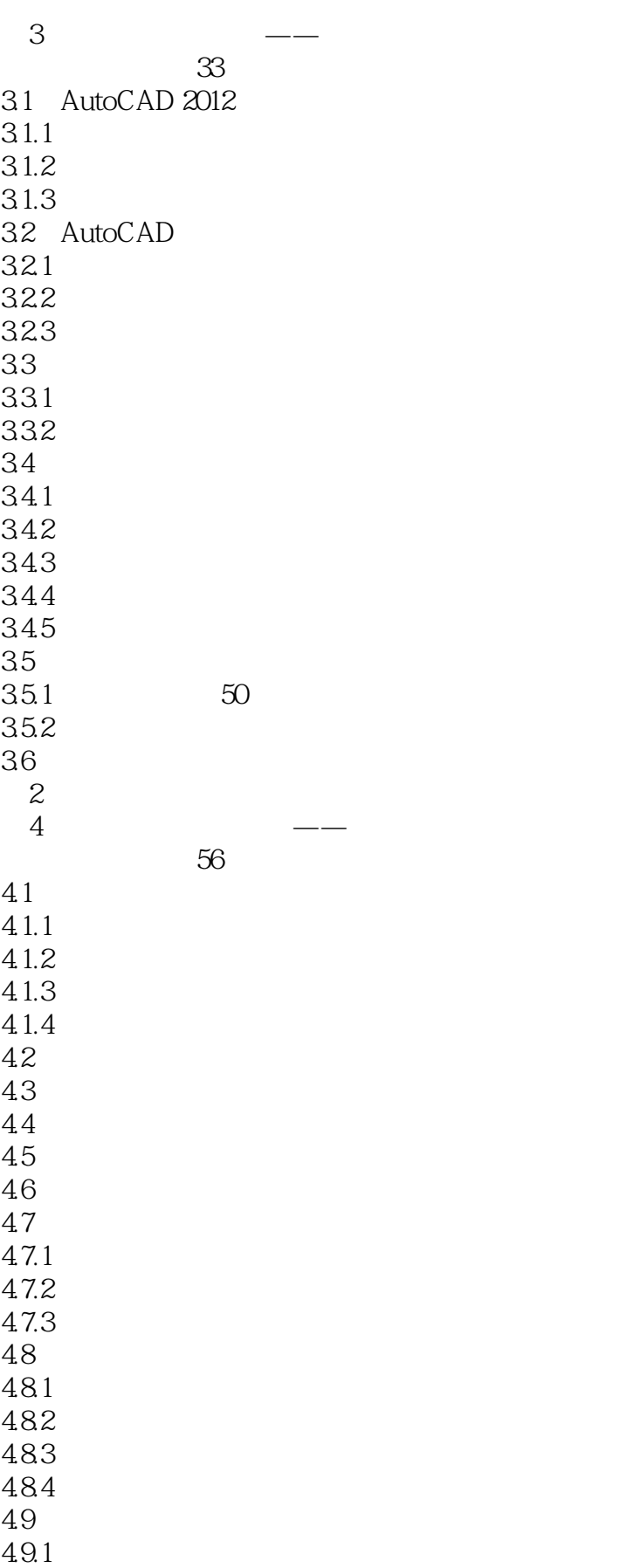

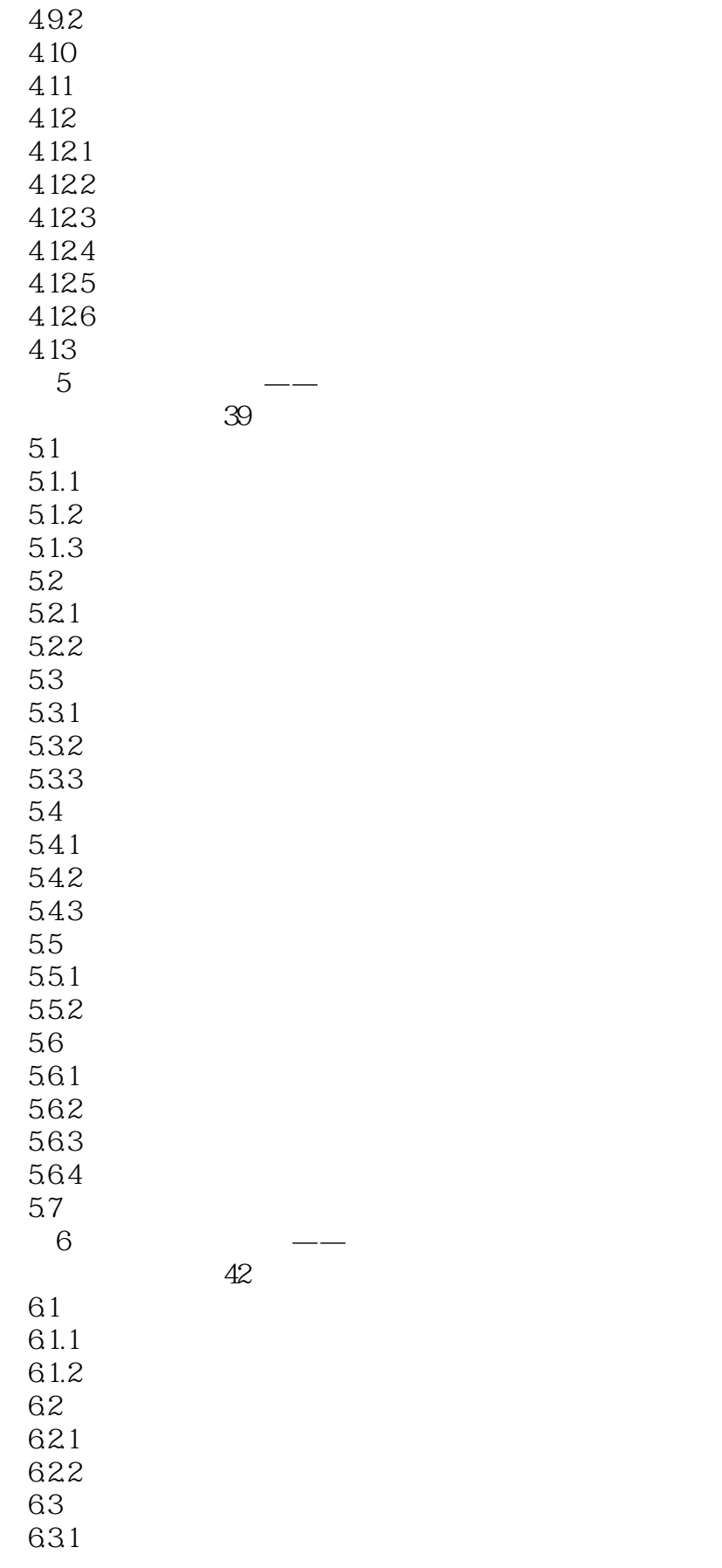

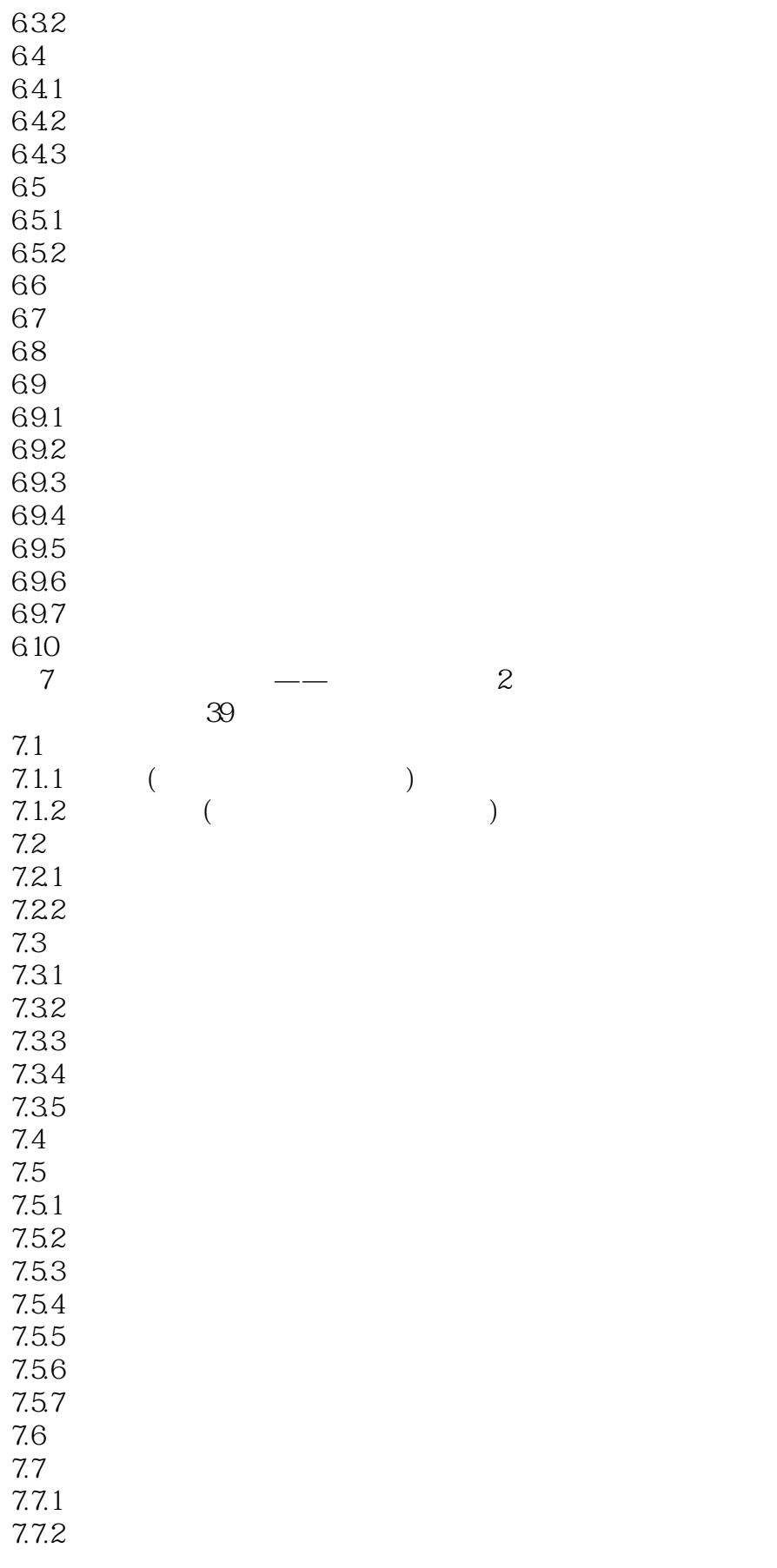

### <<AutoCAD 2012

7.7.3  $7.7.4$  $7.8$ <br> $3$  $3$  $8$   $\qquad \qquad --$ 视频教学录像:53分钟 8.1 8.2 8.2.1 822 823 824 83 831 832 833 84 84.1 842 843 844 85 8.5.1 8.5.2 85.3 85.4 86<br>9  $9$   $\qquad$   $\qquad$ 视频教学录像:32分钟  $9.1$  $9.1.1$  $9.1.2$  $9.1.3$  $9.2\,$  $9.21$  $9.22$ 9.3  $9.4$ 9.5 9.6 9.7  $9.8\text{ }$ 9.9 9.9.1 9.9.2 9.9.3  $9.9.4$ 

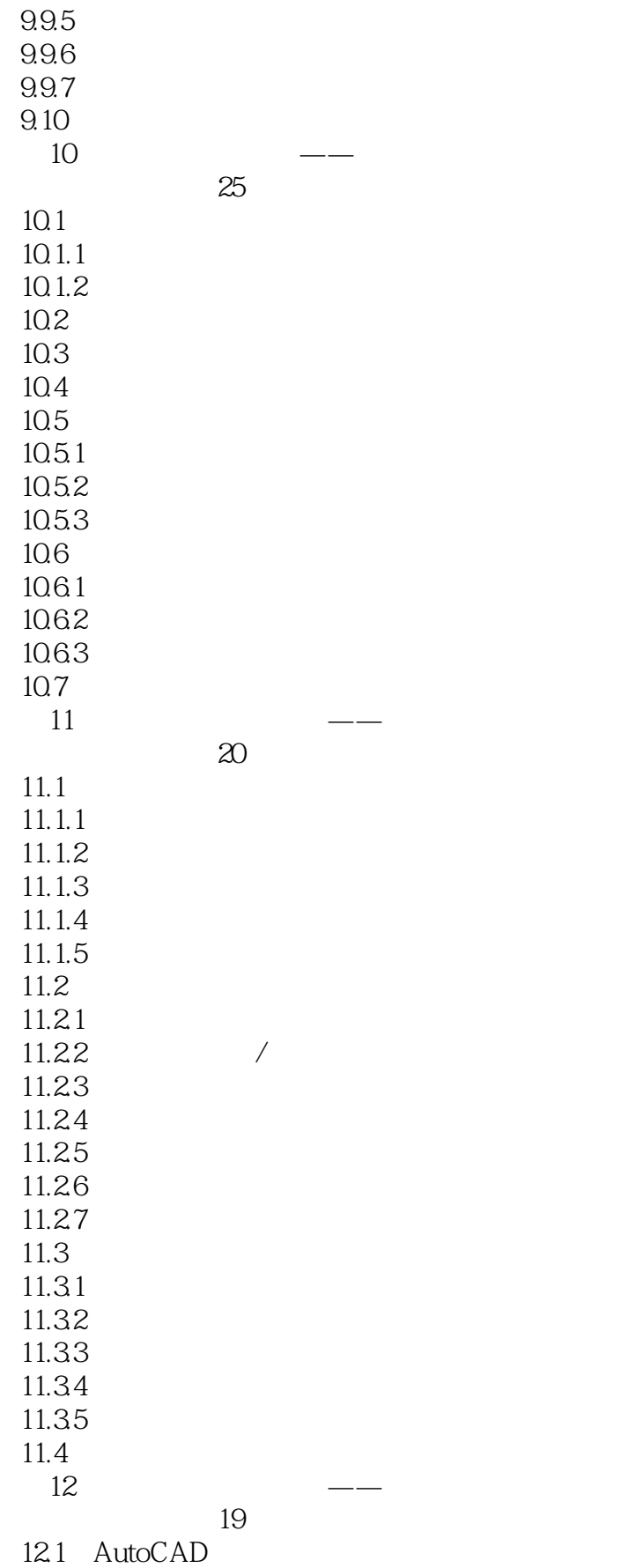

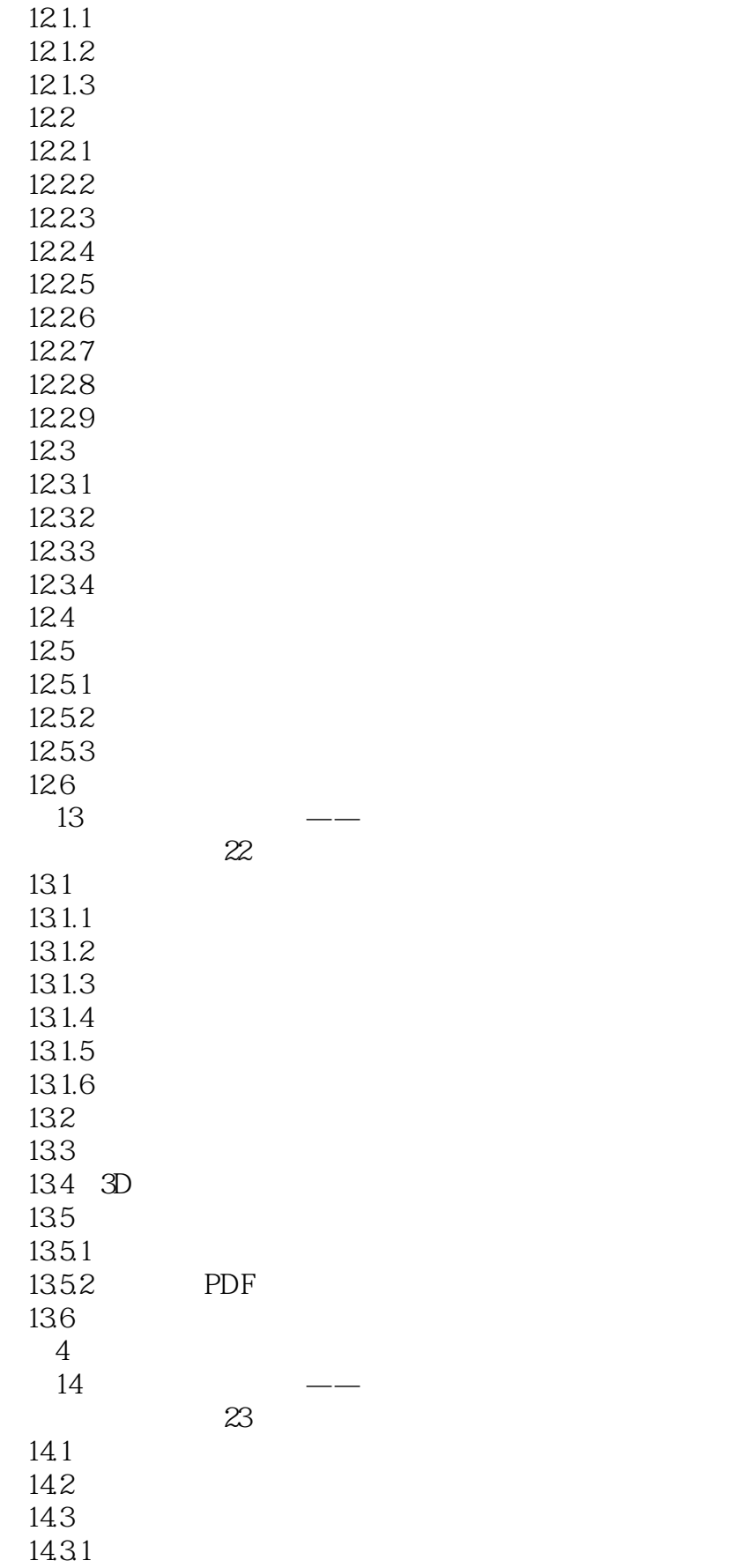

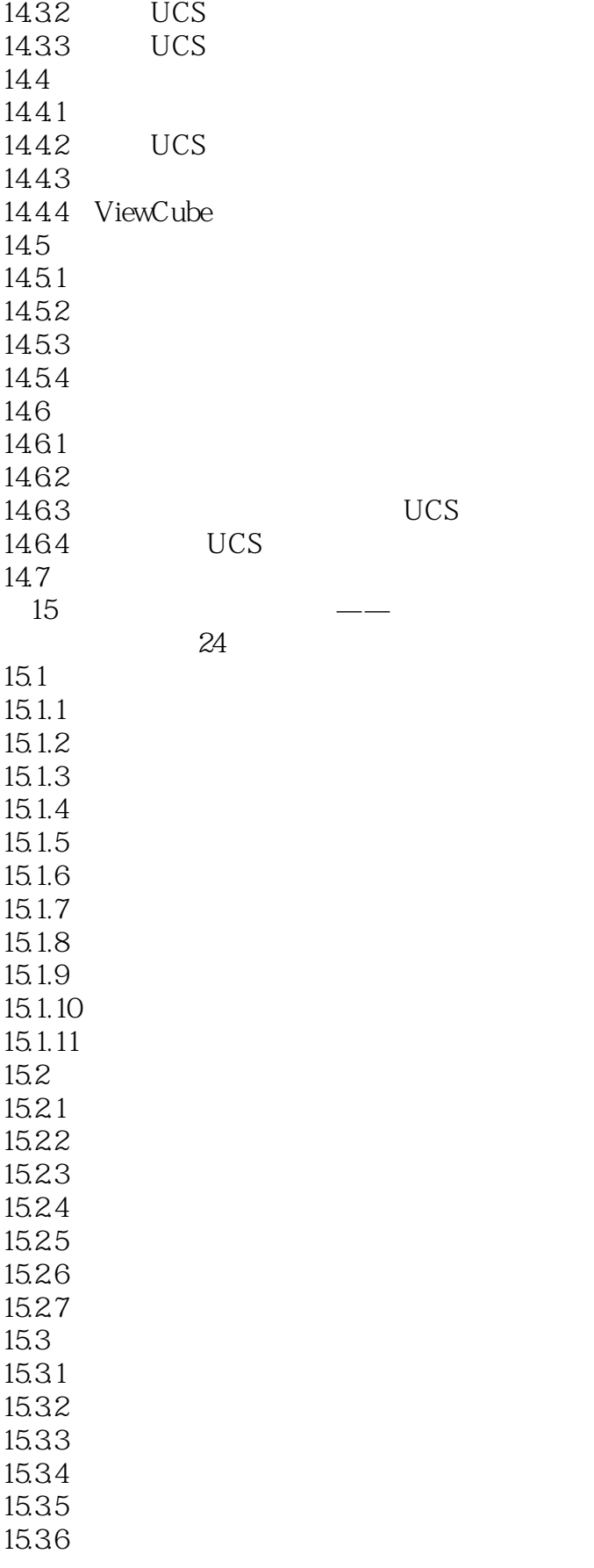

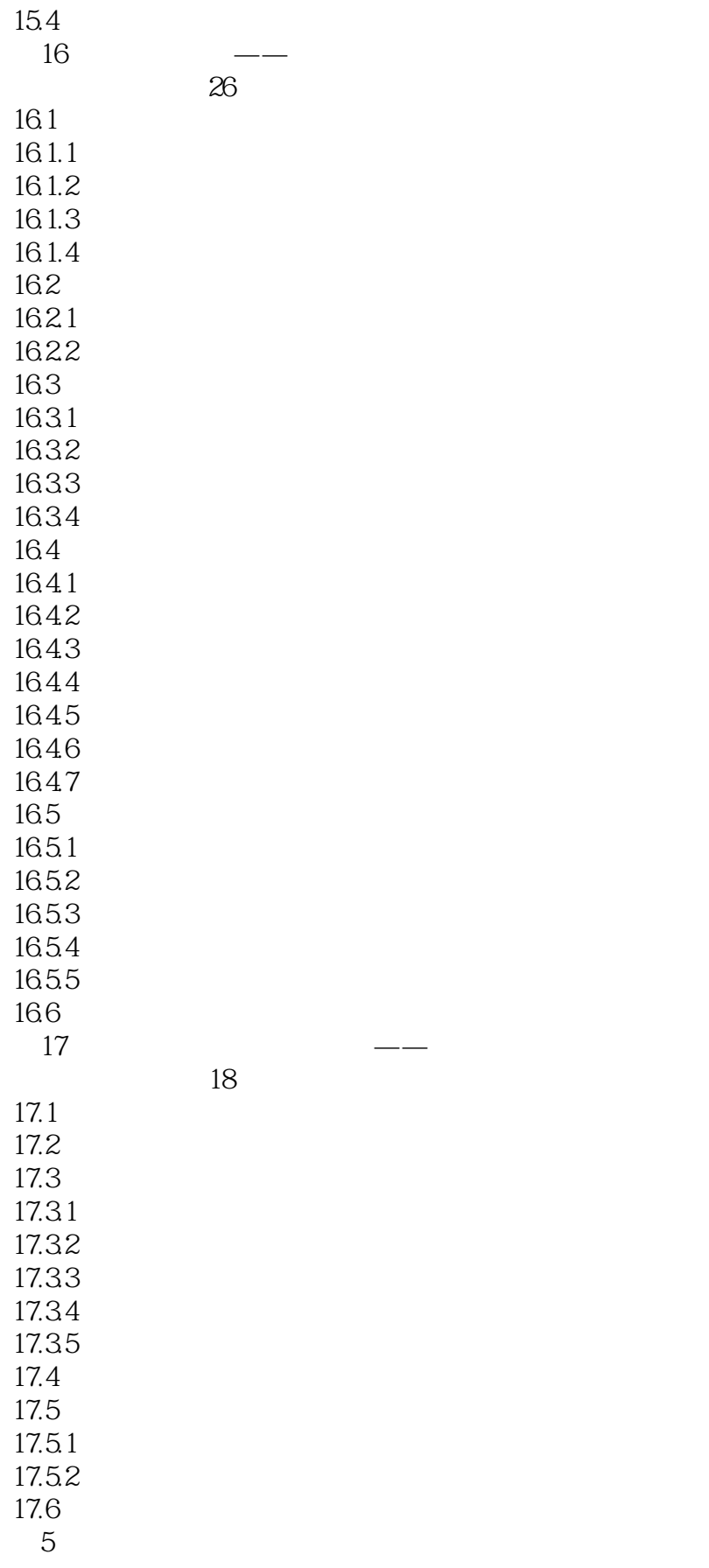

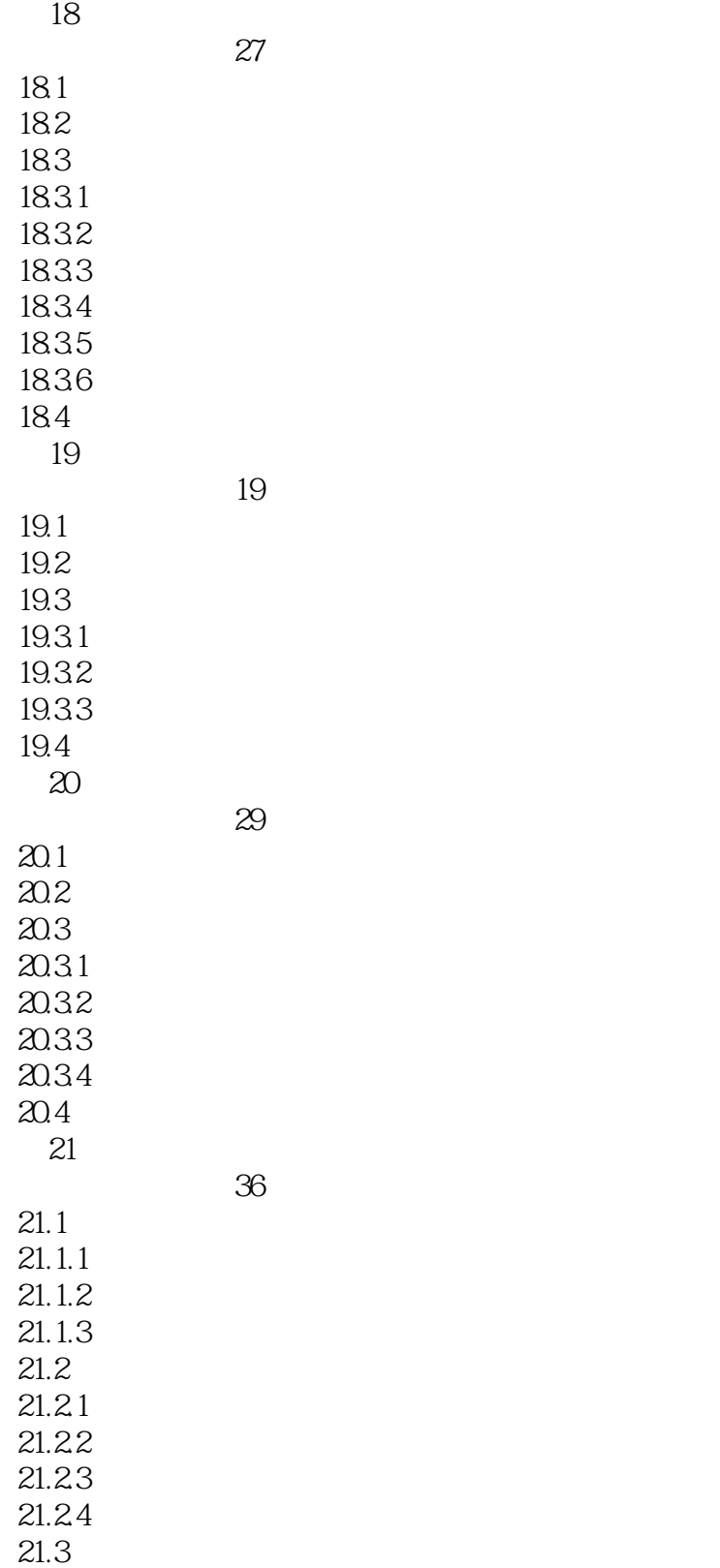

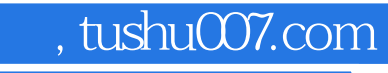

### <<AutoCAD 2012

本站所提供下载的PDF图书仅提供预览和简介,请支持正版图书。

更多资源请访问:http://www.tushu007.com